## **Постановление Правительства Вологодской области от 25 июня 2018 г. N 574 "О внесении изменений в постановление Правительства области от 25 августа 2014 года N 738"**

Правительство области постановляет:

1. Внести в Положение о сообщении отдельными категориями лиц о получении подарка в связи с протокольными мероприятиями, служебными командировками и другими официальными мероприятиями, участие в которых связано с исполнением ими служебных (должностных) обязанностей, сдаче и оценке подарка, реализации (выкупе) и зачислении средств, вырученных от его реализации, утвержденное постановлением Правительства области от 25 августа 2014 года N 738, следующие изменения:

1.1. В наименовании слова "(далее - Порядок)" заменить словами "(далее - Положение)".

1.2. Пункт 6 изложить в следующей редакции:

"6. Уведомление составляется в трех экземплярах, один из которых возвращается лицу, представившему уведомление, с отметкой о регистрации, второй - остается у уполномоченного должностного лица, третий - не позднее следующего рабочего дня после его регистрации направляется уполномоченным должностным лицом в Казенное учреждение Вологодской области в сфере имущественных отношений "Дирекция по содержанию имущества казны области" (далее - Казенное учреждение). При этом в уведомлении может содержаться указание на отказ от выкупа подарка.".

1.3. Пункт 21 изложить в следующей редакции:

"21. В случае если подарок не выкуплен или не реализован, Департамент имущественных отношений области принимает решение о повторной реализации подарка, либо его безвозмездной передаче на баланс благотворительной организации, либо на основании предложения Казенного учреждения о его уничтожении Казенным учреждением в соответствии с законодательством Российской Федерации.".

1.4. Приложение 1 к Положению изложить в новой редакции согласно приложению к настоящему постановлению.

1.5. В приложении 2 к Положению слова "Приложение 2 к постановлению" заменить словами "Приложение 2 к Положению".

2. Настоящее постановление вступает в силу со дня его принятия.

Губернатор области и последний последников содержать СА. Кувшинников

**Приложение к постановлению Правительства области от 25.06.2018 N 574**

ГАРАНТ: См. данную форму в редакторе MS-Word

**"Приложение 1 к Положению**

**Форма**

(наименование подразделения кадровой службы органа исполнительной государственной власти области)

 $\mathcal{L}_\text{max}$ 

от  $\Box$ (Ф.И.О., должность)

## **УВЕДОМЛЕНИЕ**

**о получении подарка**

Извещаю о получении

подарка(-ов) \_\_\_\_\_\_\_\_\_\_\_\_\_\_\_\_\_\_\_\_\_\_\_\_\_\_\_\_\_\_\_\_\_\_\_\_\_\_\_\_\_\_\_\_\_\_\_\_\_\_\_\_\_\_\_\_\_\_\_\_

(дата получения)

(наименование протокольного мероприятия, служебной командировки, другого официального мероприятия, место и дата проведения)

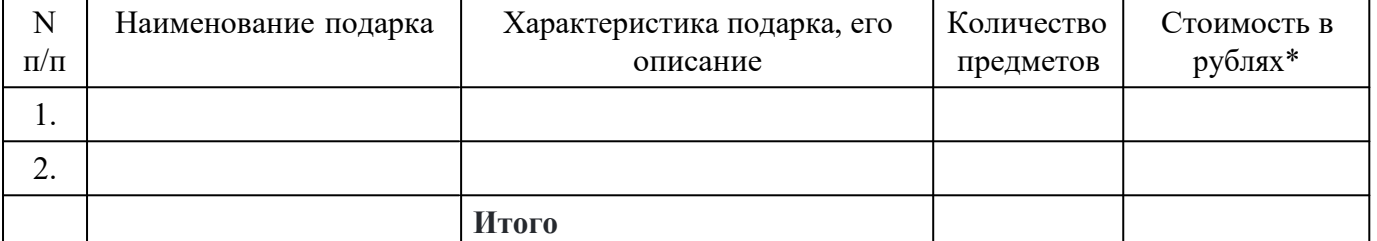

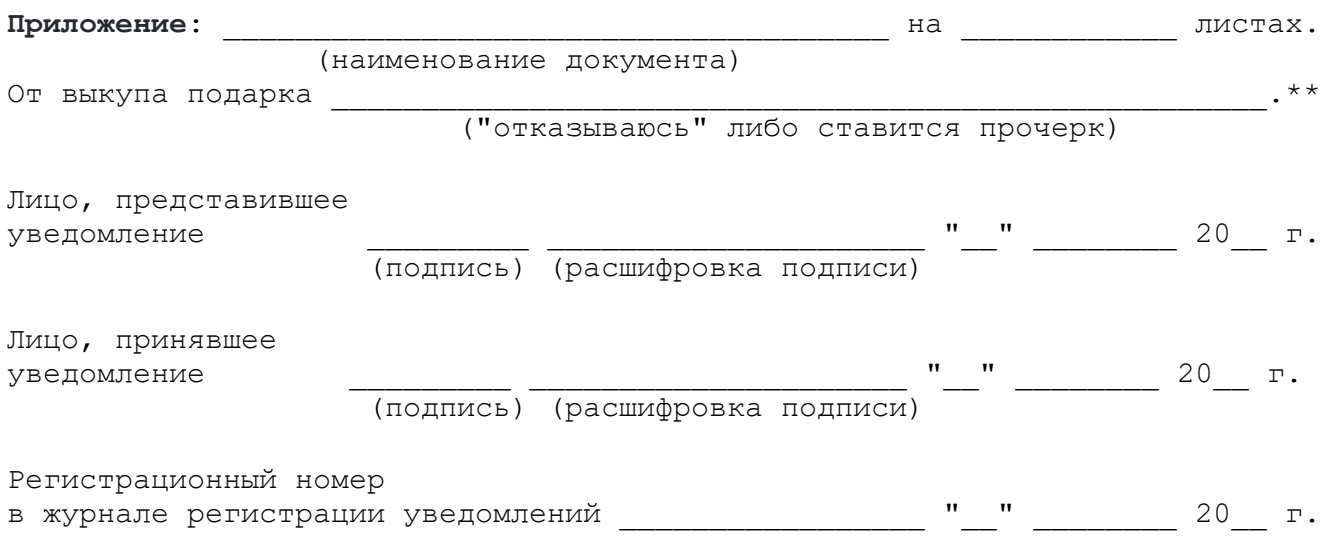

\* - заполняется при наличии документов, подтверждающих стоимость подарка;  $**$  - заполняется по желанию лица, представившего уведомление."

 $\mathcal{L}_\text{max}$